## Workgroup China-Europe Forum

How to use the Globethics.net Platform and Workgroup

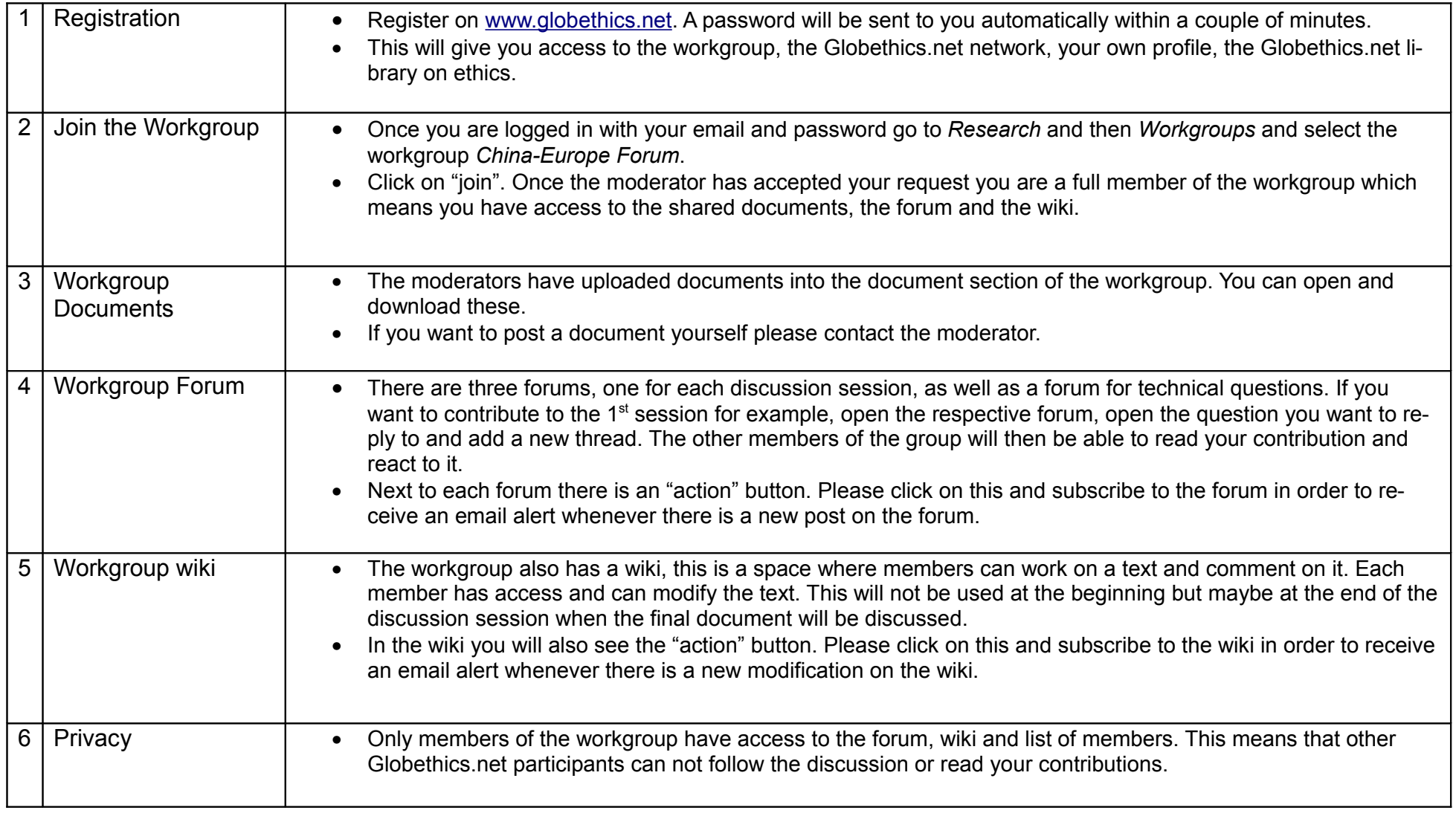

Should you have any questions on technical aspects of the workgroup please contact Natalie Emch at: [emch@globethics.net](mailto:emch@globethics.net) or by telephone +41 22 791 62 49.